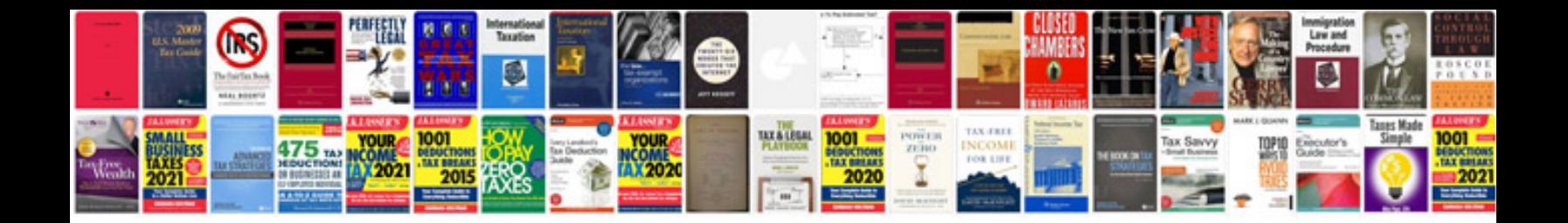

Citroen c3 haynes manual free download

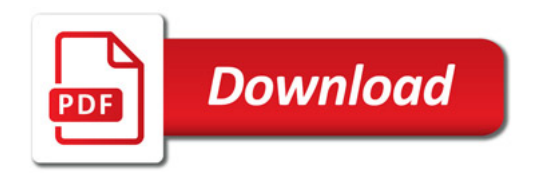

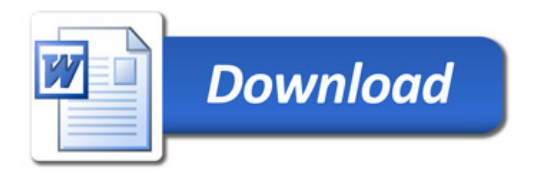